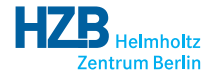

メロト メ御り メミト メミト

 $2Q$ 

活

# python-icat A Library for Writing ICAT Clients in Python

Rolf Krahl

<span id="page-0-0"></span>ICAT Meeting, Diamond Light Source, March 2015

python-icat is a Python library for writing ICAT clients build on top of Suds.

### Design Goals

- Keep the general structure and flexibility of Suds.
- Simplify things where possible.
- Try to remove annoying details.
- Add useful client side features.
- Make use object oriented design.

A typical python-icat program might be mistaken for a generic Suds program at first glance. It's just somewhat simpler.

## Example: Add a Datafile

#### Using plain Suds

```
data set = client \nvert: service \nvert: search (session Id \nvert," Dataset [name='e201215']" ) [0]
format = client \nvert, service \nvert, search (session Id \nvert, ... )" Datafile Format [name='NeXus']" ) [0]
data file = client.factory.create("data file")data file dataset = dataset
data file datafile Format = format
data file. name = "e201215 - 7 nxs"
datafile . id = client . service . create (sessionld, datafile)
```
つへへ

### Using plain Suds

```
data set = client \nvert: service \nvert: search (session Id \nvert," Dataset [name='e201215']" ) [0]
format = client \nvert, service \nvert, search (session Id \nvert, ... )" Datafile Format [name='NeXus']" ) [0]
data file = client.factory.create("data file")data file dataset = dataset
data file datafile Format = format
data file, name = P^0 e201215 -7. nxs<sup>"</sup>
datafile id = client service create (sessionld, datafile)
```
#### Using python-icat

```
dataset = client . search ("Dataset [name='e201215']") [0]
format = client \dots search("DatafileFormat[name='NeXus']")[0]data file = client.new("data file")data file dataset = dataset
data file datafile Format = format
data file . name = "e201215 -7. nxs"
d a t a file . create ()
```
# Example: Config and Login

#### Using plain Suds

```
url = "https://" + sys.argv[1] + ":" + sys.argv[2] \ \n+ "/ICATService/ICAT?wsdl"
auth = sys.argv [3]username = sys. argv [5]
password = sys.argy [7]
client = suds. client . Client (url)\alpha redentials = client . factory . create ("credentials")
c r e d e n t i a l s . e n t r y . append (
         [ { 'key ': 'username ', 'value ':username },
           \{ 'key':'password', 'value':password \} ])
s ession Id = client . service . login (auth, credentials)
```
# Example: Config and Login

### Using plain Suds

```
url = "https://" + sys.argv[1] + ":" + sys.argv[2] \ \n+ "/ICATService/ICAT?wsdl"
auth = sys.argv [3]username = sys.argv [5]password = sys.argy [7]
client = suds. client . Client (url)\alpha redentials = client . factory . create ("credentials")
c r e d e n t i a l s . e n t r y . append (
         [ { 'key ': 'username ', 'value ':username },
           \{ 'key':'password', 'value':password \} ])
s ession Id = client . service . login (auth, credentials)
```
#### Using python-icat

```
config = icat. config. Config ()
\text{conf} = \text{config}. get config ()
client = icat. Client (conf. url, **conf. client kwargs)
client login (conf. auth, conf. credentials)
```
Rolf Krahl (HZB) **And Alternative Control** to the [python-icat](#page-0-0) 4 / 9

**K ロ ▶ K 御 ▶ K ミ ▶** 

 $299$ 

### Default Command Line Arguments

usage: login-icat-config.py [options]

```
optional arguments:
                       show this help message and exit
 -c CONFIGFILE, --configfile CONFIGFILE
                       config file
 -s SECTION, --configsection SECTION
                       section in the config file
 -w URL, --url URL URL to the web service description
 --http-proxy HTTP_PROXY
                       proxy to use for http requests
 --https-proxy HTTPS_PROXY
                       proxy to use for https requests
 --no-proxy NO_PROXY list of exclusions for proxy use
 -a AUTH, --auth AUTH authentication plugin
 -u USERNAME, --user USERNAME
                       username
 -p PASSWORD, --pass PASSWORD
                       password
 -P, --prompt-pass prompt for the password
```
- Integrates an IDS client.
- Dumping and restoring ICAT content to and from a file.
- Hide some incompatibilities between ICAT versions from client programs.
- Improved support for ICAT server exceptions.

 $\Omega$ 

## Version 0.6.0 (December 2014)

- Add support for ICAT 4.4.0 and IDS 1.3.0.
- Rework the dump file backend API for icatdump and icatrestore.
- Add client method searchChunked().
- Add no\_proxy configuration support.

## Version 0.7.0 (February 2015)

Add a module icat.query with a class Query that can be used to build ICAT search expressions.

### Upcoming

- Add another derived configuration variable configDir.
- Values for configuration variables may refer to other configuration variables.

# The Query class

#### Static Example

```
query = Query ( client, " Datafile", conditions={
    " name" : "= '%s'" % dfname,
    " dataset . name" : "= '%s'" % dsname,
    " dataset.in vestigation.name": "= '%s'" % invname,
\}, includes=\{" datafile Format", "parameters. type"\})
data file = client \nasvertedSearch (query) [0]
```
4 D F

つへへ

## The Query class

#### Static Example

```
query = Query ( client, " Datafile", conditions={
    "name" : "=" % s" " % dframe"" dataset . name" : "= '%s'" % dsname,
    " dataset.in vestigation.name": "= '%s'" % invname,
\}, includes=\{" datafile Format", "parameters. type"\})
data file = client asvertedSearch (query) [0]
```
#### Dynamic Example

```
query = Query ( client, " Datafile", order=True)
if \; startPeriod \cdotquery . add Conditions ({ "dataset . investigation . start Date" :
                            ">= '%s'" % start Period })
if end Period :
    query.add Conditions ({ "dataset.investigation.startDate":
                            " < '%s'" % end Period })
data files = client.search(query)
```
 $QQ$ 

E.

イロト イ母 ト イヨ ト イヨ ト

#### System Requirements

- Python 2.6, 2.7, or 3.1 and newer (Python 2.6 requires a patch).
- Suds, either 0.4 or jurko fork, the latter is recommended.
- argparse (in system library in Python 2.7 and 3.2).
- PyYAML only for YAML backend of icatdump and for example scripts.
- Ixml only for XML backend of icatdump.

#### Download

- python-icat 0.7.0 available at <http://code.google.com/p/icatproject/wiki/PythonIcat>
- BSD license.

つひひ

### System Requirements

- Python 2.6, 2.7, or 3.1 and newer (Python 2.6 requires a patch).
- Suds, either 0.4 or jurko fork, the latter is recommended.
- argparse (in system library in Python 2.7 and 3.2).
- PyYAML only for YAML backend of icatdump and for example scripts.
- Ixml only for XML backend of icatdump.

### Download

- python-icat 0.7.0 available at <http://code.google.com/p/icatproject/wiki/PythonIcat>
- BSD license.

## Thank you for your attention! Questions?

4 D F

 $\Omega$ 

#### Use Case: Custom Configuration File

```
config = icat. config. Config ()
config .add variable ('datafile Formats', ("-−datafile formats",),
                       dict(help="another condition file"),default="% (configDir) s/fileforms . xml",subst = True)
\text{conf} = \text{config}. get config ()
client = icat. Client (conf. url, **conf. client kwargs)
client . login ( conf . auth, conf . credentials )
with open ( conf. datafile Formats, 'r') as f:
    # . . .
```
 $200$